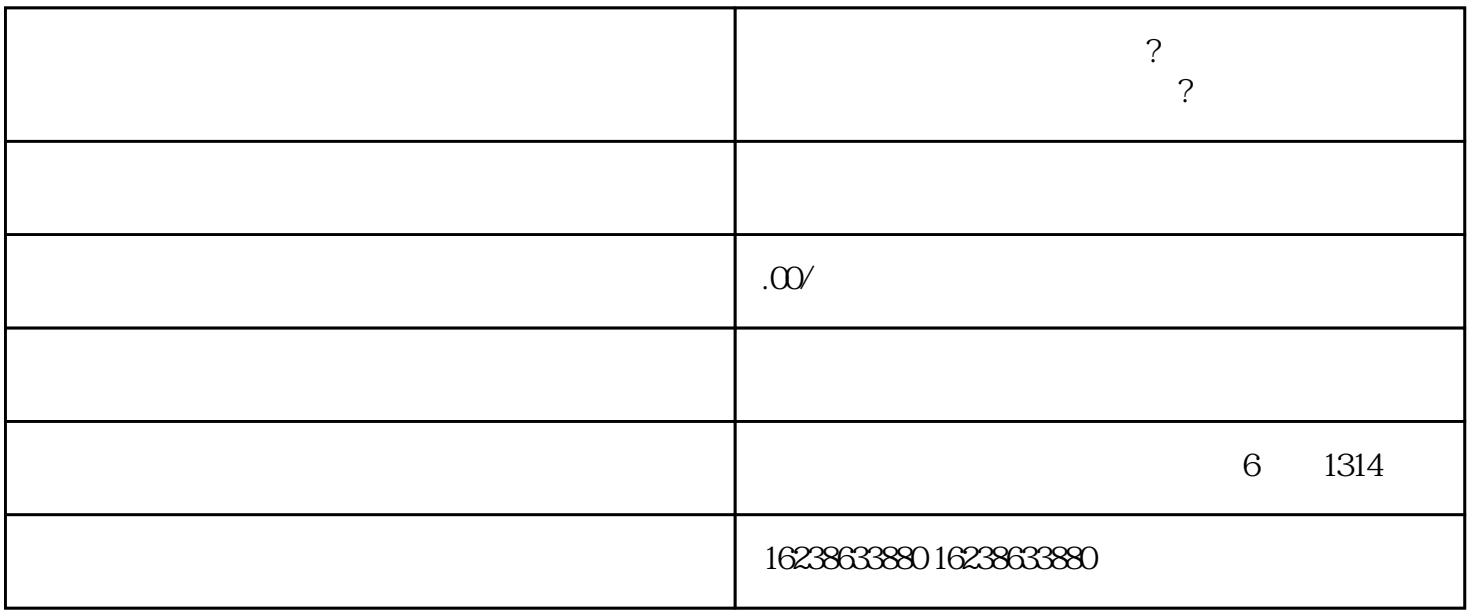

 $\ddot{?}$ 

 $\ddot{?}$ 

, and the contract of the contract of the contract of the contract of the contract of the contract of the contract of the contract of the contract of the contract of the contract of the contract of the contract of the con

 $\Omega$ 

 $\mathfrak A$ 

天,其实在资料提交之后商家就可以经常查看-

1.  $\blacksquare$